# <span id="page-0-0"></span>Seminario de modularidad de representaciones de Galois (2020-1)

#### Héctor Pastén

Pontificia Universidad Católica de Chile

2020/04/17

Héctor Pastén (PUC) [Seminario de modularidad](#page-20-0) 2020/04/17 1/21

4 D F

4 B K 4

 $QQ$ 

#### Contenido de hoy:

Algunos ejemplos y cálculos con grupos de congruencia, curvas modulares, formas modulares y operadores de Hecke.

- Matrices y curvas modulares
- La cota de Sturm (sobre  $\mathbb{C}$ )
- **El espacio viejo y nuevo.**
- **E** Ejemplo:  $S_2(\Gamma_0(34))$

IMPORTANTE (puede ser para después, pero sugiero hacerlo):

- Crearse una cuenta CoCalc en www.sagemath.org
- **•** Entrar por www.cocalc.com
- Crear nuevo proyecto.
- Apretar "⊕New" y elegir "sage worksheet".

 $\Omega$ 

### Algo general de acciones

- $\bullet$  G un grupo que actúa en un conjunto X por la izquierda con dominio fundamental F. Así, tenemos una biyección  $\mathcal{F} \to G\backslash X$ .
- $\bullet$  Sea  $H \leq G$ . Ahora H actúa en X.
- Sea  $R \subseteq G$  representantes de clases de  $H \backslash G = \{ Hg : g \in G \}$ . Definir

$$
\mathcal{F}_H = \bigcup_{g \in R} g \cdot \mathcal{F}.
$$

**Ejercicio.**  $\mathcal{F}_H$  es dominio fundamental para H actuando en X.

**Ayuda.**  $H\cdot\mathcal{F}_H=\bigcup_{g\in R}Hg\cdot\mathcal{F}=G\cdot\mathcal{F}=X.$  Con eso solo falta chequear que no hay repeticiones.

 $\Omega$ 

## Clases laterales de  $\Gamma_0(2)$

Necesitamos representantes de Γ $_0(2)\backslash SL_2(\mathbb{Z}).$  Tomamos  $\gamma_1=\left(\begin{array}{cc} 1 & 0 \ 0 & 1 \end{array}\right)$ cuya clase lateral es  $\Gamma_0(2)\gamma_1 = \Gamma_0(2)$ . Veamos el caso  $c\equiv 1$  mod 2. Tomamos  $\gamma_2=\left(\begin{array}{cc} 0 & -1 \ 1 & 0 \end{array}\right)$  (representa una clase lateral distinta a la de  $\gamma_1$ ) y vemos cuánto alcanza a cubrir:

$$
\left(\begin{array}{cc}a & b \\ c & d\end{array}\right)\gamma_2^{-1}=\left(\begin{array}{cc}a & b \\ c & d\end{array}\right)\left(\begin{array}{cc}0 & 1 \\ -1 & 0\end{array}\right)=\left(\begin{array}{cc}-b & a \\ -d & c\end{array}\right).
$$

por lo tanto sirve cuando  $c \equiv 1 \mod 2$  y  $d \equiv 0 \mod 2$ . Finalmente, falta el caso  $c\equiv d\equiv 1$  mod 2. Tomando  $\gamma_3=\left(\begin{array}{cc} 0 & -1\ 1 & 1 \end{array}\right)$ vemos que cubre este último caso:

$$
\begin{pmatrix} a & b \\ c & d \end{pmatrix} \gamma_3^{-1} = \begin{pmatrix} a & b \\ c & d \end{pmatrix} \begin{pmatrix} 1 & 1 \\ -1 & 0 \end{pmatrix} = \begin{pmatrix} a-b & a \\ c-d & c \end{pmatrix}
$$

つへへ

## En SAGE

Dan otros representantes. Pero seguiré usando los nuestros. De todas formas, así se calcula con SAGE (la sintaxis de parece a python):

```
> G = SL2Z; GModular Group SL(2,Z)
> H = Gamma0(2); H; H.cusps()
Congruence Subgroup Gamma0(2)
[0, Infinity]
> R = H.\text{coset\_reps}( );
> for g in R :
> print g
[1 0]
[0 1][ 0 -1]\begin{bmatrix} 1 & 0 \end{bmatrix}[1 0]
[1 1]
```
 $\Omega$ 

## Un dominio fundamental para  $\Gamma_0(2)$

Sea  $\mathcal F$  el dominio fundamental estándar de  $SL_2(\mathbb Z)$ . Entonces

$$
\mathcal{D} = \bigcup_{i=1}^3 \gamma_i \mathcal{F} = \mathcal{F} \cup \left( \begin{array}{cc} 0 & -1 \\ 1 & 0 \end{array} \right) \mathcal{F} \cup \left( \begin{array}{cc} 0 & -1 \\ 1 & 1 \end{array} \right) \mathcal{F}
$$

Calcular esto es *fácil:*  $F$  es un triángulo hiperbólico

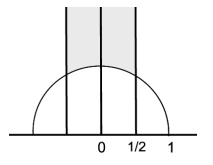

(sus lados son geodésicas) de vértices *i* $\infty$ ,  $\xi_3$ ,  $\xi_6$ .

Las transformaciones fraccionales lineales preservan geodésicas (de hecho, con determinante 1 son isometrías hiperbólicas de  $h$ ). Así que uno calcula la imagen de los vértices simplemente.

 $\Omega$ 

Un dominio fundamental para  $\Gamma_0(2)$ 

$$
\gamma_1 = \begin{pmatrix} 1 & 0 \\ 0 & 1 \end{pmatrix}, \quad \gamma_2 = \begin{pmatrix} 0 & -1 \\ 1 & 0 \end{pmatrix}, \quad \gamma_3 = \begin{pmatrix} 0 & -1 \\ 1 & 1 \end{pmatrix}
$$

$$
\frac{\gamma_1}{\gamma_2} \begin{array}{c|c|c|c|c|c}\n\hline\n\gamma_2 & 0 & \xi_6 & \xi_3 \\
\hline\n\gamma_3 & 0 & \xi_3 & \frac{-1}{2} + \frac{\sqrt{3}}{6}i\n\end{array}
$$

Identificando los lados vemos que  $Y_0(2)\simeq \mathbb{P}^1-\{2\,\mathrm{pts}\}$  y  $X_0(2)\simeq \mathbb{P}^1.$ En particular  $S_2(\Gamma_0(2)) = (0)$ .

 $\Omega$ 

メロトメ 倒 トメ ヨ トメ ヨ ト

### Género de curvas modulares, en general

- La inclusión Г $\subseteq SL_2(\mathbb{Z})$  induce un morfismo  $\pi:X_\mathsf{\Gamma}\to X_0(1)\simeq \mathbb{P}^1.$
- Se calcula el grado y ramificación de este morfismo (se puede hacer de forma explícita con matrices, o con interpretación modular).
- **•** Usar la fórmula de Riemann-Hurwitz y despejar  $g(X_{\Gamma})$ .

Salen fórmulas largas, pero conocidas. Por ejemplo escribiendo en SAGE

```
\nfor n in range(20):  #  
\n
$$
SO = \text{CuspForms}(\text{Gamma}(n+1), 2) \# \text{ approaches } g = \dim S
$$
\n $S1 = \text{CuspForms}(\text{Gamma}(n+1), 2)$ \n $\text{print}([n+1, S0.dimension(), S1.dimension())$ \n
```

se obtiene

| N           | 1 | ... | 10 | 11 | 12 | 13 | 14 | 15 | 16 | 17 | 18 | 19 | 20 |
|-------------|---|-----|----|----|----|----|----|----|----|----|----|----|----|
| $g(X_0(N))$ | 0 | ... | 0  | 1  | 0  | 0  | 1  | 1  | 0  | 1  | 0  | 1  | 1  |
| $g(X_1(N))$ | 0 | ... | 0  | 1  | 0  | 2  | 1  | 1  | 2  | 5  | 2  | 7  | 3  |

 $200$ 

### Género de curvas modulares  $X_0(N)$

Otra cosa que se puede hacer con la fórmula explícita del género es acotar.

Teorema (El caso de  $\Gamma_0(N)$ )

Se tiene

$$
g(X_0(N)) = \frac{N}{12} \prod_{p|N} \left(1 + \frac{1}{p}\right) + 1 - \frac{v_{\infty}(N)}{2} - \frac{v_2(N)}{4} - \frac{v_3(N)}{3}
$$

donde los  $v_*(N)$  son términos  $\geq 0$  debidos a ramificación. En particular, para  $N > 1$  se tiene

$$
\dim S_2(\Gamma_0(N))=g(X_0(N))<\frac{N}{12}\prod_{p|N}\left(1+\frac{1}{p}\right)+1.
$$

 $\Omega$ 

K 御 ▶ K 君 ▶ K 君 ▶

4 D F

### Un truco de magia

Para calcular formas modulares uno trabaja con su  $q$ -expansión. Pero esa expansión es infinita. ¿Cómo saber cuándo parar un cálculo?

Teorema (Cota de Sturm sobre  $\mathbb C$  en peso  $k = 2$ )

Sea  $f = a_1q + a_2q^2 + a_3q^3 + ... \in S_2(\Gamma_0(N)).$  Si a $_n = 0$  para todo

$$
n\leq \left\lceil\frac{\mathsf{N}}{6}\prod_{\rho\mid\mathsf{N}}\left(1+\frac{1}{\rho}\right)\right\rceil+1
$$

entonces  $f = 0$ . De hecho, si el género se sabe, entonces basta chequear  $a_n = 0$  para  $n \leq 2g(X_0(N))$ .

Para  $X_{\Gamma}$  con  $\Gamma_1(N) \leq \Gamma \leq \Gamma_0(N)$  vale el mismo teorema, pero hay que chequear  $a_n = 0$  hasta  $n \leq 2g(X_\Gamma)$  porque la cota para el género no es tan limpia.

KED KARD KED KED E VOOR

#### Un truco de magia

Digamos que  $f \neq 0$  (así,  $N > 1$ ). Recordamos que a f le corresponde el diferencial regular  $\omega_f\in H^0(X_0({N}),\Omega^1)$  dado por

$$
\omega_f = 2\pi i \cdot f \cdot \frac{dq}{q}
$$

expresando en q, que es un parámetro local  $X_0(N)$  en i $\infty$ . Así que

$$
\mathrm{ord}_{i\infty}(\omega_f)=\mathrm{ord}_{q}(f)-1.
$$

Como de $\mathrm{g}_{X_0(N)}(\Omega^1)=2g-2$  y  $\omega_f$  no tiene polos, obtenemos

$$
\mathrm{ord}_{\mathit{q}}(f)=\mathrm{ord}_{i\infty}(\omega_f)+1\leq 2g-1<\frac{\mathsf{N}}{6}\prod_{\mathsf{p}|\mathsf{N}}\left(1+\frac{1}{\mathsf{p}}\right)+1.
$$

 $200$ 

# Ejemplo: Calcular  $T_2$  en  $S_2(\Gamma_0(23))$

Por defecto SAGE muestra  $q$ -expansiones hasta  $q^5$ :

```
> S23 = CuspForms(Gamma0(23),2); S23.basis()
\lceilq - q^3 - q^4 + 0(q^6),
q^2 - 2*q<sup>2</sup> - q^4 + 2*q^5 + 0(q^6)]
```
Notar que  $g = \dim S_2(\Gamma_0(23)) = 2$  y la cota de Sturm es  $2g = 4$  en este caso. Pero los operadores de Hecke necesitan algunos coeficientes más:

> S23 = CuspForms(Gamma0(23),2); > S23.basis()[0].q\_expansion(9); > S23.basis()[1].q\_expansion(9); q - q^3 - q^4 - 2\*q^6 + 2\*q^7 - q^8 + O(q^9) q^2 - 2\*q^3 - q^4 + 2\*q^5 + q^6 + 2\*q^7 - 2\*q^8 + O(q^9)

 $\Omega$ 

## Ejemplo: Calcular  $T_2$  en  $S_2(\Gamma_0(23))$

Entonces  $S_2(\Gamma_0(23))$  tiene la base

$$
f_1 = q + 0q^2 - q^3 - q^4 + 0q^5 - 2q^6 + 2q^7 - q^8 + \dots
$$
  

$$
f_2 = 0q + q^2 - 2q^3 - q^4 + 2q^5 + q^6 + 2q^7 - 2q^8 + \dots
$$

Calcularemos  $T_2$  en esta base (notar que  $2 \nmid N = 23$ ).

$$
T_p(f) = \sum_{n} a_{pn}(f)q^n + p \sum_{n} a_n(f)q^{pn}
$$
  
\n
$$
T_2(f_1) = (0q - q^2 - 2q^3 - q^4 + ...) + 2(q^2 + 0q^4 + ...)
$$
  
\n
$$
= q^2 - 2q^3 - q^4 + ... = f_2 \text{ por Sturm}
$$
  
\n
$$
T_2(f_2) = (q - q^2 + q^3 - 2q^4 + ...) + 2(0q^2 + q^4 + ...)
$$
  
\n
$$
= q - q^2 + q^3 + 0q^4 + ... = f_1 - f_2 \text{ por Sturm}
$$

Héctor Pastén (PUC) [Seminario de modularidad](#page-0-0) 2020/04/17 13/21

イロト イ押ト イヨト イヨト

 $\equiv$   $\cap$   $\alpha$ 

# Eiemplo: Calcular  $T_2$  en  $S_2(\Gamma_0(23))$

En resumen,  $T_2(f_1) = f_2 \vee T_2(f_2) = f_1 - f_2$ . Por lo tanto en esta base,  $T_2$ es dada por

$$
\mathcal{T}_2=\left(\begin{array}{cc}0&1\\1&-1\end{array}\right)
$$

Tiene polinomio característico  $P(x) = x^2 + x - 1$ . Los valores propios son Thene pollhomilo caracteristico  $P(x) = x$ <br> $\lambda_1 = (-1 - \sqrt{5})/2$  y  $\lambda_2 = (-1 + \sqrt{5})/2$ .

Son distintos, así que  $T_2$  es diagonalizable y tiene exactamente dos "vectores propios" con  $a_1 = 1$  (eigenforms). Ellos se pueden expresar como combinación de  $f_1 \vee f_2$ . No lo haré aquí, pero eso es álgebra lineal.

La teoría nos dice que las formas propias de  $T_2$  de hecho diagnoalizan *todos* los  $T_p$  con  $p \neq 23$ . **Ejercicio**. Calcular similarmente una matriz para  $T_3$  en la base  $f_1, f_2$ . Chequear directamente que  $T_2T_3 = T_3T_2$ .

イロト イ母 トイミト イヨト ニヨー りんぴ

# Trucos baratos para obtener formas modulares en nivel más alto (el caso  $\Gamma_0(N)$ )

#### Lema

 $Si f(z) \in S_2(\Gamma_0(m))$  y m|N, entonces  $f(z) \in S_2(\Gamma_0(N))$ .

#### Proof.

Porque  $\Gamma_0(m) \supseteq \Gamma_0(N)$ .

#### Lema

Si  $f(z) \in S_2(\Gamma_0(m))$  y r es un entero positivo, entonces  $f(rz) \in S_2(\Gamma_0(rm))$ .

Este último es un cálculo que voy a omitir.

 $\Omega$ 

医间面的间面

#### Formas viejas y nuevas

Combinando esos trucos baratos y tomando combinaciones lineales, obtenemos las formas viejas:

 $S_2(N)^{old}$  es el subespacio de  $S_2(N)$  generado por las imagenes de las siguientes funciones lineales:

• Para  $m/N$  con  $m < N$ , tomar r divisor de  $N/m$ . Entonces tenemos un morfismo invectivo  $S_2(m) \rightarrow S_2(N)$  dado por  $f(z) \mapsto f(rz)$ .

Finalmente,  $S_2(N)^{new}$  es el complemento ortogonal de  $S_2(N)^{old}$  en  $S_2(N).$ 

En la práctica nadie calcula esos productos de Petersson. La teoría de Atkin-Lehner nos dice que  $S_2(N)^{new}$  es generado por eigeforms de los  $\mathcal{T}_\rho$ con  $p \nmid N$  que NO vienen de nivel  $m/N$  más chico. Así que mejor uno busca formas propias para algunos  $T_p$  (hay un método para esto, usando "símbolos modulares" [Mazur, Manin, Cremona, Stein]).

**KOD KOD KED KED DAR** 

# $S_2(\Gamma_0(34))$

Veamos una base para el espacio  $S_2(\Gamma_0(34))$ :

```
> S34 = CuspForms(Gamma0(34),2); S34.basis()
\Gammaq - 2*q^4 - 2*q^5 + 0(q^6),
q^2 - q^4 + 0(q^6),
q^3 - 2*q^4 - q^5 + 0(q^6)]
```
KAD → ED KED → ED VOO

# $S_2(\Gamma_0(34))$

Para saber la parte vieja recordamos que  $S_2(\Gamma_0(2)) = (0)$ . Entonces solo vienen de  $S_2(\Gamma_0(17))$ .

>> S17 = CuspForms(Gamma0(17), 2); S17.basis()\n[  
\nq - q^2 - q^4 - 2\*q^5 + 0(q^6)  
\n]   
\nSea 
$$
f = q - 2q^2 - q^4 - 2q^5 + \ldots \in S_2(17)
$$
 esta forma.  
\nEntonces  $f(z)$  y  $f(2z) = q^2 - 2q^4 - q^8 - 2q^{10} + \ldots$  genera  $S_2(34)^{old}$ .

 $QQ$ 

イロト イ押ト イヨト イヨト

# $S_2(\Gamma_0(34))$

En particular, dim  $S_2(34)^{new} = 1$ . Esta única eigenform tiene coeficientes de Fourier en  $\mathbb Z$ : si fuera en una extensión algebraica, sus conjugados de Galois también estarían en  $S_2(34)^{new}$  pero la dimensión es 1.

SAGE nos da la lista de las newforms (eigenforms nuevas con  $a_1 = 1$ ):

> S34 = CuspForms(Gamma0(34),2); S34.newforms()  $[q + q^2 - 2*q^3 + q^4 + 0(q^6)]$ 

en este caso una sola. Ella genera  $S_2(\Gamma_0(34))^{new}$ .

KED KARD KED KED E VOOR

Héctor Pastén (PUC) [Seminario de modularidad](#page-0-0) 2020/04/17 20/21

**Kロト K個 K K ミト K ミト 「ミ」 の Q (^** 

<span id="page-20-0"></span>Héctor Pastén (PUC) [Seminario de modularidad](#page-0-0) 2020/04/17 21/21

**Kロト K個 K K ミト K ミト 「ミ」 の Q (^**